# Finite-State Machine (FSM) Design

FSMs, an important category of sequential circuits, are used frequently in designing digital systems. From the daily used electronic machines to the complex digital systems, FSMs are used everywhere. For example, in a station the vending machine which dispatches ticket uses a simple FSM. In the complex digital systems the controlling part is most of the times implemented using FSMs.

FSMs are generally of two types.

- 1. **MEALY Machine**: MEALY circuits are named after G. H, Mealy, one of the leading personalities in designing digital systems. The basic property of Mealy circuits is that the output is a function of the present input conditions and the present state (PS) of the circuit.
- 2. **MOORE Machine**: MOORE circuits are named after E. F. Moore, another leading personality in designing digital systems. The basic property of Moore circuits is that the output is strictly a function of the present state (PS) of the circuit.

Most of the digital systems use either Moore or Mealy machine but both machines also can be used together. In initial days of digital system design when HDL languages are not discovered, Mealy or Moore machines are realized using **K-Map optimization** technique. The K-map optimization technique provides an optimized solution but it is a rigorous and lengthy process. On the contrary HDL provides an easy solution to the design of FSMs by saving design time. In this tutorial we will discuss design of some of the digital systems using both Mealy and Moore machine. We will end up with a comparison between these two machines.

### **Mealy based Sequence Detector**

Sequence detector is good example to describe FSMs. It produces a pulse output whenever it detects a predefined sequence. In this tutorial we have considered a 4-bit sequence "1010". The first step of an FSM design is to draw the state diagram. The sequence detectors can be of two types: **with overlapping** and **without overlapping**. For example consider the input sequence as "11010101011". Then in "without overlapping" style the output y will be "00001000100" and the output y in 'with overlapping' style will be "00001010100". The 'with overlapping' style also considers the overlapping sequences. The state diagram of the "1010" sequence detector using Mealy machine in "without overlapping" style is shown below.

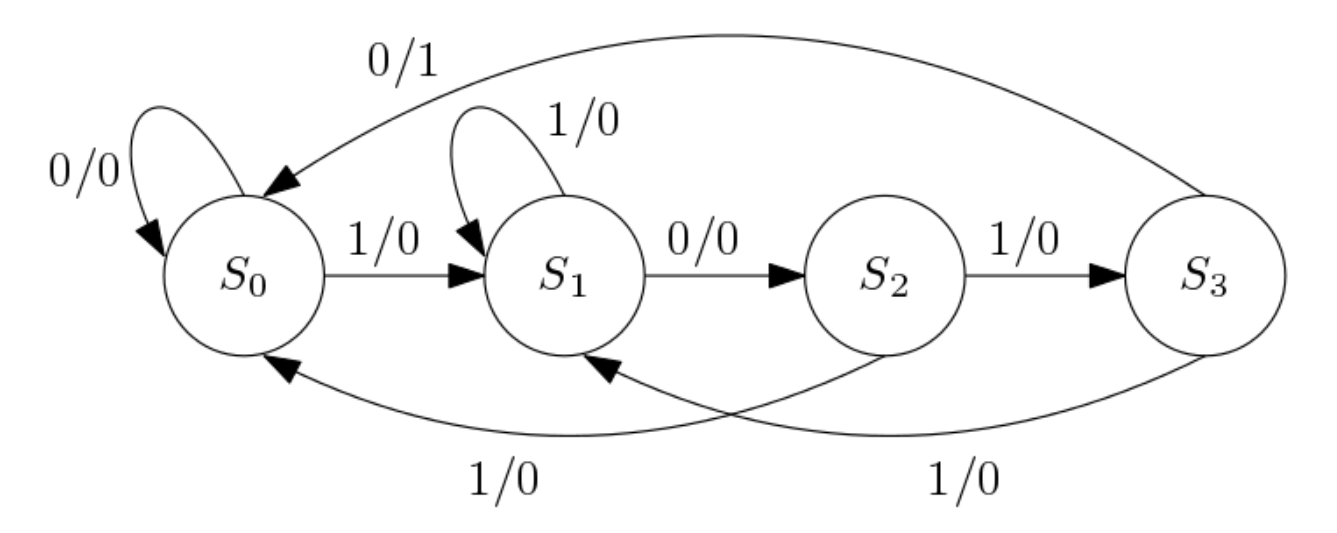

Figure 1: Mealy based '1010' sequence detector without overlapping.

The drawing of the correct state diagram is very crucial in designing FSMs. Though there is no fixed rule of drawing state diagrams but some comments can be made. In present state  $S_0$ , if input is '1' then the next state is  $S_1$  and if input '0' then the next state is the current state. It is similar for present state  $S_1$ . In present state  $S_2$  if there is a false bit, the next state is  $S_0$  and in present state  $S_3$  if there is a false bit, the next state is  $S_1$ . From the above statement it can be said that if there is a false input, the next state will be the nearest similar state. It is to remember that for any combinations we have to reach the branch where output is "1". For example consider input sequence (din) as "011010". The sequence of next states will be " $S_0S_1S_1S_2S_3S_0$ ".

The "1010" sequence detector using Mealy machine without overlapping is realized using Verilog. The Verilog code is given below.

module melfsm(din, reset, clk, y); input din; input clk; input reset; output reg y; reg  $[1:0]$  cst, nst; parameter  $S0 = 2'b00$ , //all states  $S1 = 2'b01,$  $S2 = 2'b10$ ,  $S3 = 2'b11;$ 

always @(cst or din) /// use posedge clk to avoid glitch

begin

```
case (cst)
  S0: if (din == 1'b1)
       begin
     nst = S1;y=1'b0;
       end
    else
```
begin

 $nst = cst;$ 

 $y=1'$ b $0;$ 

end

```
S1: if (din == 1'b0)
```
begin

 $nst = S2;$ 

 $y=1'$ b0;

end

else

begin

```
y=1'b0;
```
 $nst = cst;$ 

end

S2: if  $(din == 1'b1)$ 

begin

```
nst = S3; y=1'b0;
       end 
       else
       begin
      nst = S0;y=1'b0; end
  S3: if (din == 1'b0)
       begin
     nst = S0; y=1'b1; 
       end
     else
       begin
      nst = S1;y=1'b0; end
 default: nst = S0;
  endcase
always@(posedge clk)
       begin
       if (reset)
        cst \leq S0;
```
end

```
 else 
 cst \leq nst;
 end
```
endmodule

The optimized logic architecture for "1010" sequence detector without overlapping using Mealy Machine is shown below. Here instead of giving the RTL schematic we have given the K-map optimized block diagram for better understanding.

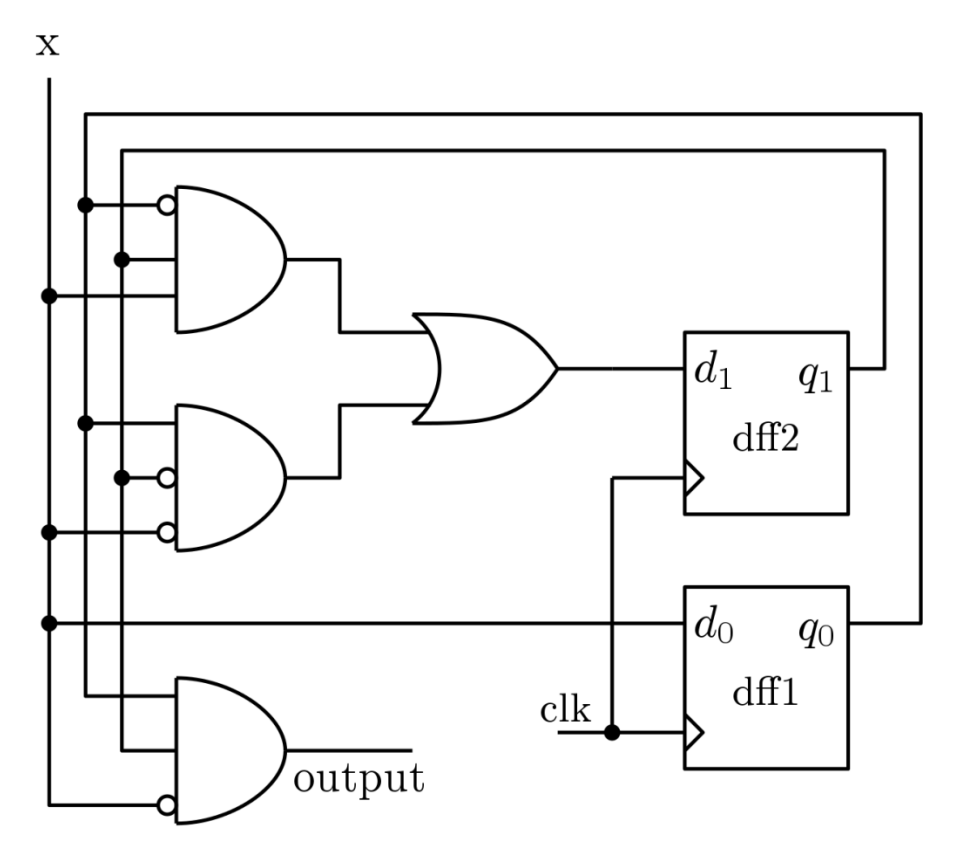

Figure 2: '1010' sequence detector without overlapping using Mealy machine

**Sequence detector with overlapping**

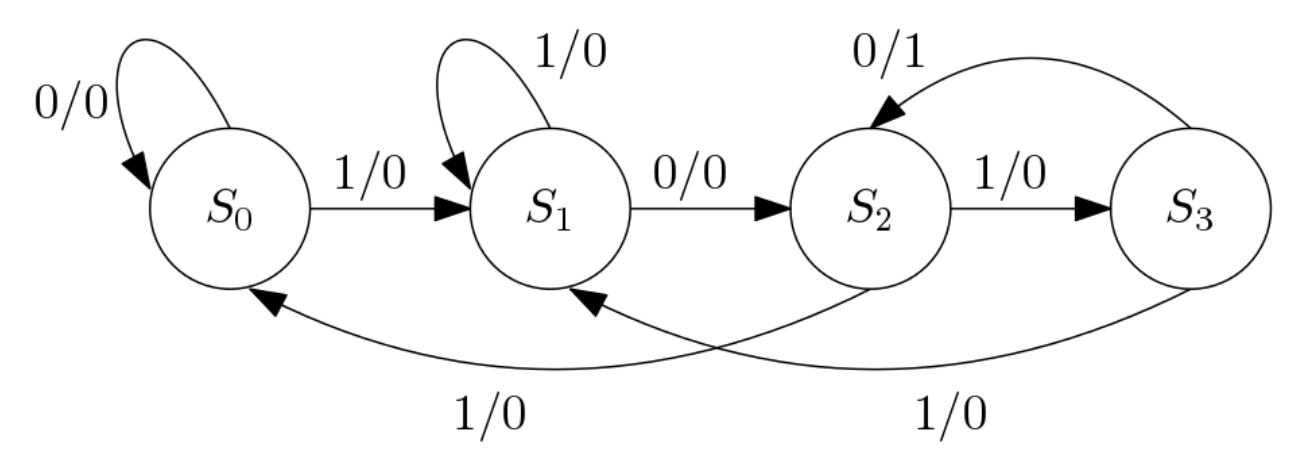

Figure 3: State diagram for "1010" sequence detector using Mealy machine (with overlapping)

The Verilog implementation of this FSM can be found in Verilog file in the download section.

### **Moore based sequence detector**

The same '1010' sequence detector is designed also in Moore machine to show the differences. The state diagrams for "1010" sequence detector with overlapping and without overlapping are shown below.

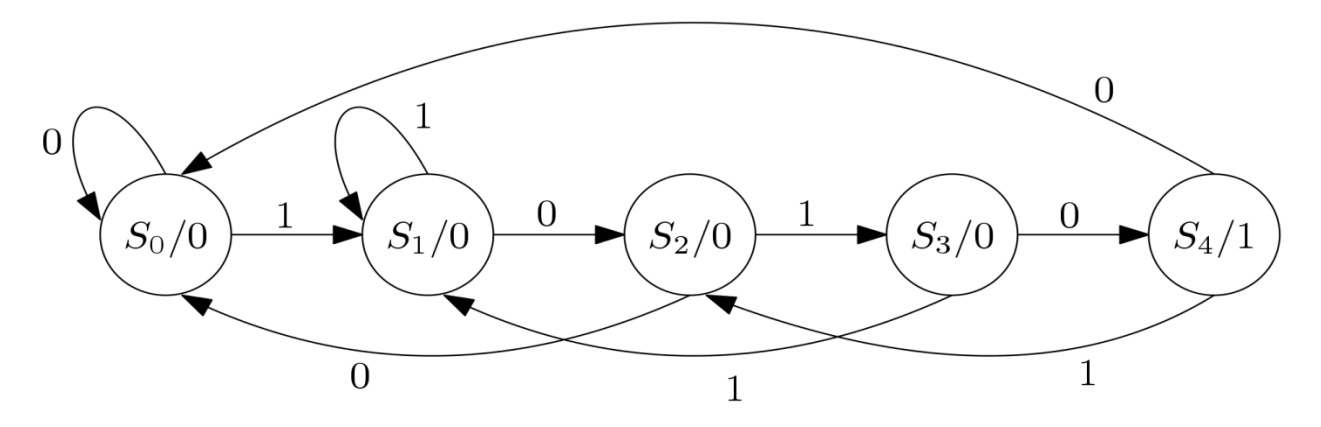

Figure 4: State diagram for "1010" sequence detector using Moore machine (without overlapping)

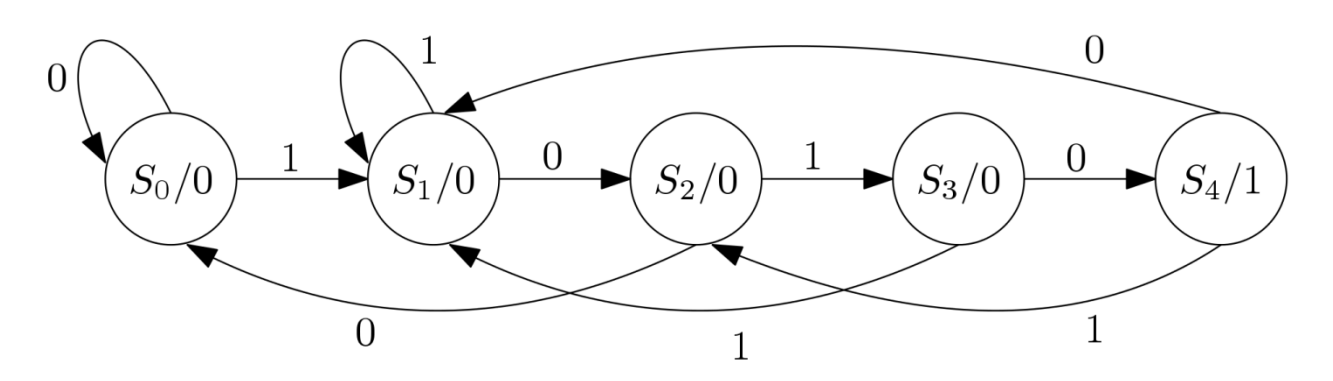

Figure 5: State diagram for "1010" sequence detector using Moore machine (with overlapping)

The Moore machine can be designed same way as Mealy machine using Verilog. Only difference is that in case of Moore machine there are 5 states. Instead of output branch, there is a output state in case of Moore Machine. The objective is to reach the output state from any state. The Verilog codes for Moore implementations can be found in Verilog file in Download section. The logic diagram is shown below for "1010" sequence detector without overlapping.

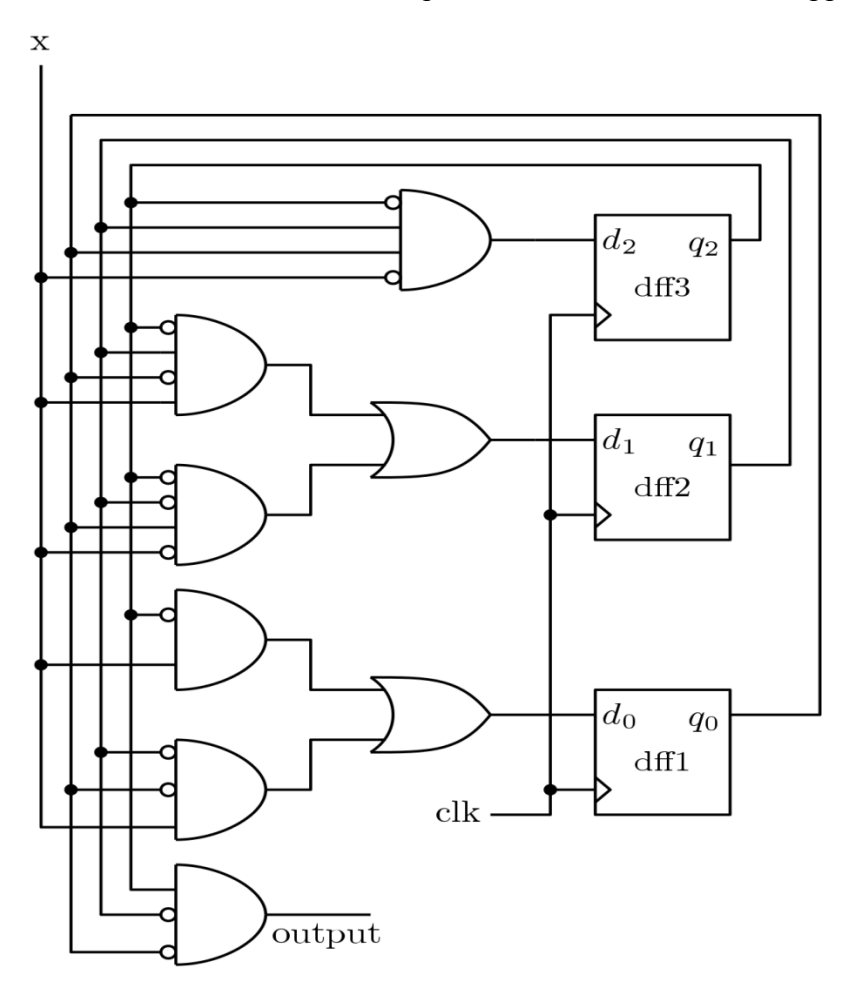

Figure 5: Block diagram for "1010" sequence detector using Moore machine (without overlapping)

*A comparison can be drawn between Figure 3 and Figure 5. In Figure 3, which is the block diagram, of a Mealy machine, output depends on input and the current states or output of the flip-flops. Whereas in Figure 5, which is the block diagram of a Moore machine, output is function of only the present states or output of the flip-flops. And also there is an extra flip-flop used in case of Moore Machine.*

#### **Serial Adder:**

Serial adder design using FSM is a popular design which is frequently used in literature. Here in this tutorial we will design a serial adder using Mealy machine. The state diagram for the serial full adder is shown below. There are two states defined based on carry. The state  $S_0$  is for carry equal to zero and  $S_1$  is for carry equal to 1.

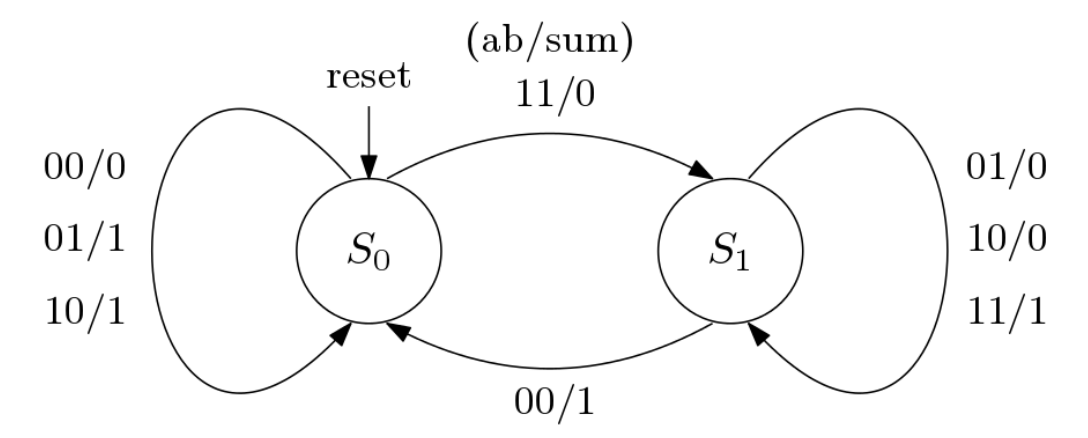

Figure 6: State diagram for serial full adder

The state diagram can be understood clearly from the truth table of full adder which is shown below.

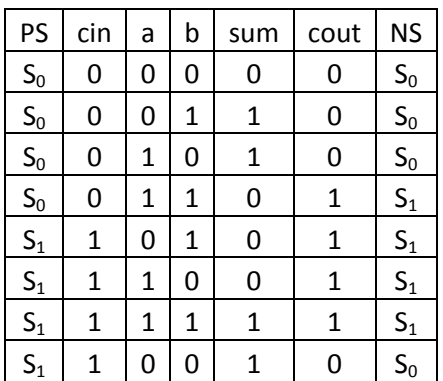

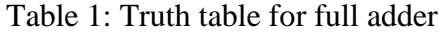

module serial\_add(a,b,cin,reset,clk,sum,nst);

output reg sum;

input a,b,cin;

input clk;

input reset;

reg cst;

output reg nst; /// carry out

initial begin  $cst = \text{cin}$ ; end

/// state assignment

parameter  $S0 = 1'b0$ ,

 $S1 = 1'b1;$ 

/// Synvhronous with clock

always @(posedge clk)

begin

case (cst)

```
S0 : begin
```
sum=a^b;

if(a&b)

 $nst = S1;$ 

else nst  $= \text{cst}$ ;

end

S0 : begin

sum= $\sim(a^{\wedge}b)$ ;

 $if(\neg a\&\neg b)$ 

 $nst = S0;$ 

```
else nst = cst;
   end 
default: nst = S0;
endcase
end
/// reset facility
always@(posedge clk)
begin
if (reset)
 \text{cst} \leq S0;
else
 cst \leq nst;
end
```
### endmodule

### **Vending Machine Problem**

Vending Machine is a practical example where FSM is used. The ticket dispatcher unit at the stations, the can drinks dispatcher at the shops are some examples of Vending machines. Here in this tutorial we will try to understand a simple Vending machine which dispatches a can of coke after deposition of 15 rupees. The machine has only one hole to receive coins that means customers can deposit one coin at a time. Also the machine receives only 10 (T) or 5 (F) rupee coin and it doesn"t give any change. So the input *din* can take values like

- 1.  $\sin = 00$ , no coin deposited.
- 2.  $din = 01, 5$  rupee coin (F) deposited.
- 3. din = 10, 5 rupee coin (T) deposited.
- 4. *din* = 11, forbidden Both coin can"t be deposited at same time.

Also a customer can deposit 15 rupees by the following ways

- 1.  $10 + 5 = 15$
- 2.  $5 + 10 = 15$
- 3.  $5 + 5 + 5 = 15$

If more money is deposited than 15 then the machine will be on the same state asking the customer to deposit right amount. The state diagram for the vending machine is shown below.

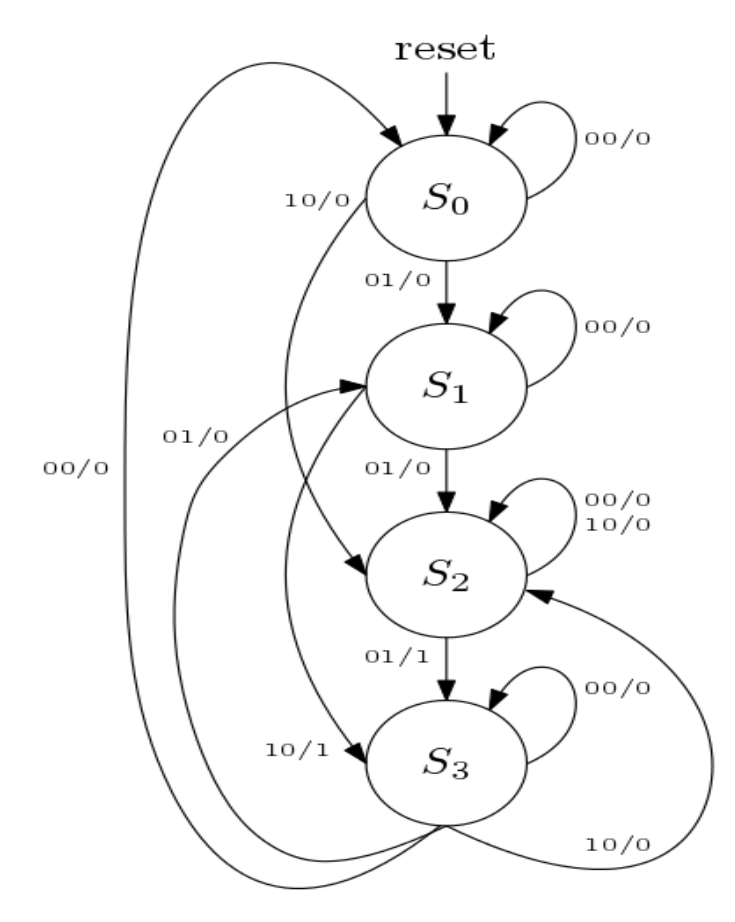

Figure 7: The state diagram for the Vending machine

The PS/NS and output table for the Vending machine problem discussed above is shown below.

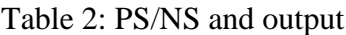

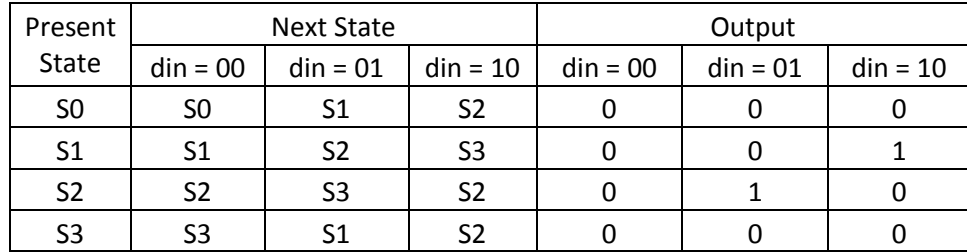

module vending(T,F,reset,clk,y);

output reg y;

input T,F;

input clk;

input reset;

wire [1:0] din;

assign din  $=$  {T,F};

reg [2:0] cst, nst;

parameter  $S0 = 2^b$ <sub>b</sub><sub>00</sub>,

 $S1 = 2'b01,$ 

 $S2 = 2'b10,$ 

$$
S3=2'b11;
$$

always @(posedge clk or din)

begin

case (cst)

```
S0: if (din == 2'b00)
```
begin

 $nst = S0;$ 

 $y=1'$ b $0;$ 

end

```
else if (din == 2'b01)
```
begin

```
nst = S1;
```
 $y=1'$ b $0;$ 

end

else if  $(din == 2'b10)$ 

begin

 $nst = S2;$ 

```
 y=1'b0;
      end 
S1: if (din == 2'b00)
      begin
     nst = S1;y=1'b0; end
   else if (din == 2'b01) begin
     nst = S2; y=1'b0;
      end 
   else if (din == 2'b10) begin
     nst = S3; y=1'b1;
      end
S2: if (din == 2'b00)
      begin
     nst = S2;y=1'b0;
      end
   else if (din == 2'b01) begin
     nst = S3;
```

```
 y=1'b1;
    end 
else if (din == 2'b10) begin
   nst = S2;y=1'b0;
```
end

S3: if (din == 2'b00)

begin

 $nst = cst;$ 

 $y=1'$ b $0;$ 

end

```
else if (din == 2'b01)
```
begin

 $nst = S1;$ 

```
y=1'b0;
```
end

```
else if (din == 2'b10)
```
begin

 $nst = S2;$ 

y=1'b0;

end

default:  $nst = S0$ ;

endcase

end

always@(posedge clk)

begin

if (reset)

 $\text{cst} \leq S0$ ;

else

 $cst \leq nst$ ;

end

endmodule

## **Comparison between Moore and Mealy Machine**

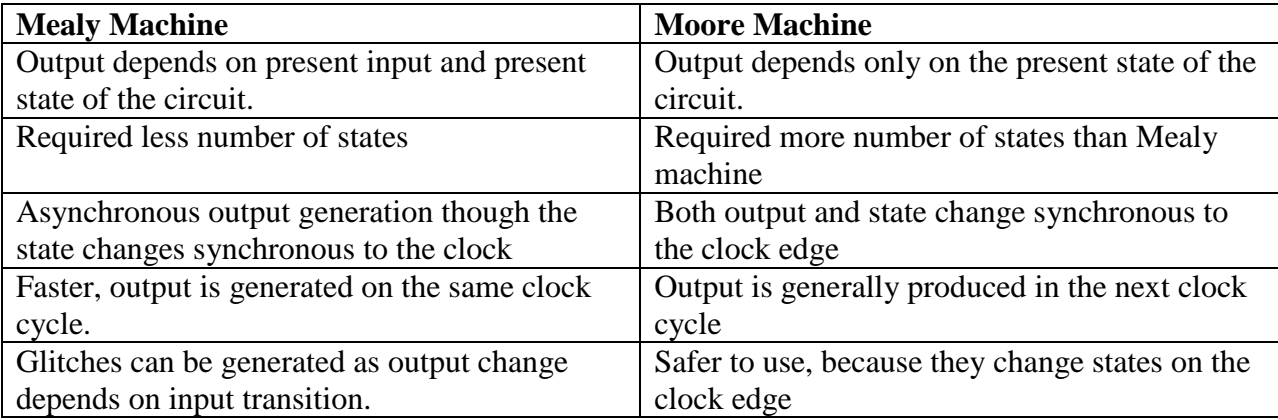

**Note**: To avoid the glitches in Mealy machine, **registered Mealy machine or synchronous Mealy or really Moore** is used. Synchronous Mealy machines are nothing but a Moore machine without output state decoder.